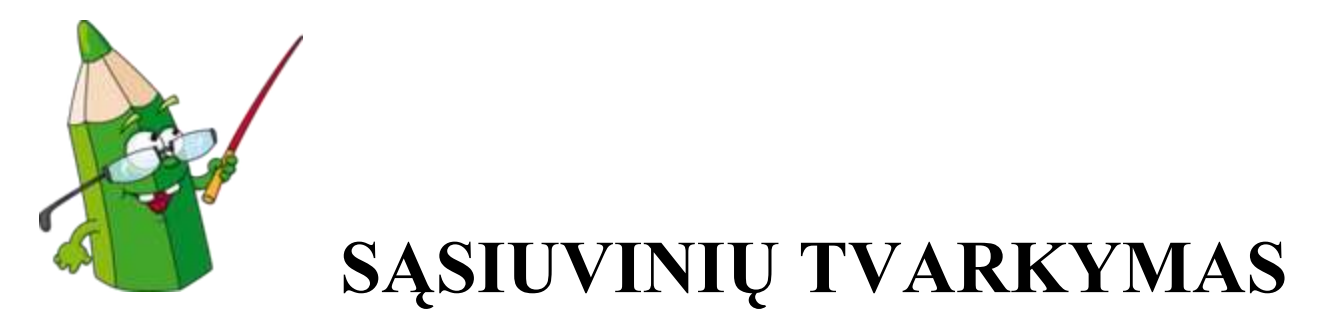

1.Mokiniai rašo standartiniuose sąsiuviniuose taisyklingai, tvarkingai, dailiai. Jų skaičių ir paskirtį nustato mokytojas .Sąsiuviniai aplenkiami . Kontrolinių darbų sąsiuviniai laikomi mokykloje.

2.Viename sąsiuvinyje negali būti kelių dalykų rašto darbų. Dalyko mokytojui pageidaujant, paskutinieji sąsiuvinio puslapiai gali būti skiriami įvairioms pastaboms ar juodraštiniams skaičiavimams. Trumpą apklausą, atsakymus į klausimus mokinys gali rašyti į lapelį, kuris turi būti tvarkingas, su paraštėmis, reikiamo dydžio.

3. I – IV klasių mokiniai rašo tik rašaliniu parkeriu.

4.Viršelyje užrašomas mokyklos pavadinimas, klasė, mokinio vardas ir pavardė, sąsiuvinio paskirtis.

5.Mokinys, norėdamas ištaisyti klaidą, perbraukia klaidingai parašytą raidę ar žodį ir virš jo užrašo reikiamą.

6.Klaidų žymėjimo ir taisymo būdą mokytojas pasirenka atsižvelgdamas į mokymo pakopą, mokinių pajėgumą, klaidos pobūdį, temos nagrinėjimo etapą ir kt. Klaidų tipą žymi paraštėje.

7.Data rašoma taip:

8.1. I ir II klasėse – per vidurį žodžiais, pavyzdžiui: liepos 1 d. ; 2013 m. rugsėjo 2 d. ;

8.2. III-X klasėse – paraštėje trimis arabiškų skaitmenų grupėmis, rašant tarp jų brūkšnelius, pavyzdžiui: 2013-09-02 ( taškas gale nededamas). Jei sąsiuvinio paraštės siauros , o mokinio rašomi skaitmenys platūs, galima rašyti tik mėnesį ir dieną: 09-02 ( taškas gale nededamas).

8.3.Skaičiai rašomi romėniškais (XX a., III tomas, Grigalius XIII ...) arba arabiškais (7 kl., 1998 m., 1740-1796, 5 pav.) skaitmenimis.

9.Baigiant eilutę, neįžengti į sąsiuvinio paraštę, nepalikti nebaigtų eilučių prieš paraštę, išskyrus tuos atvejus, kai baigiasi pastraipa. Naują pastraipą pradėti toliau nuo krašto. Tarp antraštės ir teksto paliekama tuščia eilutė.

10. Antraštė rašoma eilutės viduryje. Teksto pirmoji eilutė pradedama rašyti 1 cm nuo krašto.

10.Rašomojo darbo tekstas pradedamas tame pačiame puslapyje, kur yra pavadinimas.

11. Gimtosios ir kitų kalbų sąsiuviniuose reikia nurodyti rašomojo darbo rūšį (diktantas, atpasakojimas, rašinys) bei temą. Rašomojo darbo tekstas pradedamas tame pačiame puslapyje, kur yra pavadinimas. Negalima pavadinimo rašyti viename puslapyje, o darbą pradėti kitame.

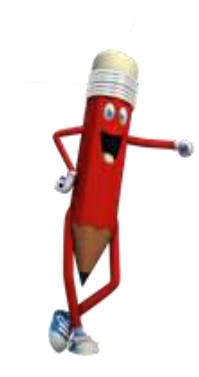

## **Sąsiuvinių antraščių pavyzdžiai:**

 $\mathcal{L}=\{z\in\mathcal{L}^{\mathcal{L}}:z\in\mathcal{L}^{\mathcal{L}}:z\in\mathcal{L}^{\mathcal{L}}:z\in\mathcal{L}^{\mathcal{L}}:z\in\mathcal{L}^{\mathcal{L}}:z\in\mathcal{L}^{\mathcal{L}}:z\in\mathcal{L}^{\mathcal{L}}:z\in\mathcal{L}^{\mathcal{L}}:z\in\mathcal{L}^{\mathcal{L}}:z\in\mathcal{L}^{\mathcal{L}}:z\in\mathcal{L}^{\mathcal{L}}:z\in\mathcal{L}^{\mathcal{L}}:z\in\mathcal{L$ 

Ruklos Jono Stanislausko mokyklos - daugiafunkcio centro

3 a klasės mokinio (ės) Vardenio Pavardenio

lietuvių kalbos darbai

Ruklos Jono Stanislausko mokyklos - daugiafunkcio centro

5 a klasės mokinės(io) Upės Upytės gamtos pažinimo darbai

Ruklos Jono Stanislausko mokyklos - daugiafunkcio centro 7 a klasės mokinio (ės) Vardenio Pavardenio lietuvių kalbos ir literatūros darbai

 *Pastaba. Galimi sutrumpinimai: kl., mok.*